# 25.04. How to remove stock lines that have '0' available

Occasionally users will come across stock lines in mSupply that cannot be removed easily. It almost like you have stock but you cannot carry our stock take or inventory adjustment to reduce the stock level to zero.

Below are two examples :

| neral<br>Ic       |                                                           |                    |                | racetamo | ol 500m      | g tablet   |             |                       |                                       |            |               | Store: Pha | rmacy  | 0         |
|-------------------|-----------------------------------------------------------|--------------------|----------------|----------|--------------|------------|-------------|-----------------------|---------------------------------------|------------|---------------|------------|--------|-----------|
| ige               |                                                           | Item               | code po        | t500tab  |              |            |             |                       |                                       |            |               |            |        |           |
| ck                |                                                           | _                  |                |          | _            |            | _           |                       |                                       |            | _             |            | _      |           |
| ger               |                                                           |                    | ſ              | <b>_</b> |              |            | 2           |                       | · · · · · · · · · · · · · · · · · · · |            | Y             |            | E      |           |
| otes              | Sho                                                       | w zero line        |                | Print    | Split        | ,          | Update sell | prices                | Show related                          | invoices   | Consolid      | late I     | abels  |           |
| korders           |                                                           |                    | -              |          |              |            |             |                       |                                       |            |               |            |        |           |
| es                | Line                                                      | Available<br>packs | Total<br>packs | Hold     | Pack<br>size | Batch      | Expdate     | Supplier              | Manufacturer                          | Location   | Cost Price    | Sell Price | Status | Total     |
| oncile            | 1                                                         | 10                 | 10             |          | 1            |            |             | invad                 |                                       |            | 0.00          | 0.00       |        | 0         |
| of materials      | 2                                                         |                    | 100            |          | 1            | 150701     | 30/07/20    |                       |                                       |            | 0.00          | 0.00       |        | (         |
| hase Orders       | 3                                                         |                    |                |          | -            |            | 30/07/20    |                       |                                       |            | 0.00          | 0.00       |        | (         |
| er options        | 4                                                         | 17729              |                | ň        | 1            |            | 31/07/20    |                       |                                       |            | 0.00          | 0.00       |        | 0         |
| oensing<br>orting |                                                           | 11123              | 10120          |          | -            | 150010     | 51,07,20    | 2.                    |                                       |            | 0.00          | 0.00       |        |           |
| orting            |                                                           |                    |                |          |              |            |             |                       |                                       |            |               |            |        |           |
|                   |                                                           |                    |                |          |              |            |             |                       |                                       |            |               |            |        |           |
| es                |                                                           |                    |                |          |              |            |             |                       |                                       |            |               |            |        |           |
|                   |                                                           |                    |                |          |              |            |             |                       |                                       |            |               |            |        |           |
|                   |                                                           |                    |                |          |              |            |             |                       |                                       |            |               |            |        |           |
|                   |                                                           |                    |                |          |              |            |             |                       |                                       |            |               |            |        |           |
|                   | Stock Non stock items                                     |                    |                |          |              |            |             |                       |                                       |            |               |            |        |           |
|                   | Minimum stock 2,000 Total stock value 0.00 Non stock item |                    |                |          |              |            |             |                       |                                       |            |               |            |        |           |
|                   |                                                           | Stock on h         | and            | 42.09    | 19 Av        | erage unit | t cost      | 0.00 Default customer |                                       |            |               |            |        |           |
|                   | Stock on order 0 Total Volume 0.00                        |                    |                |          |              |            |             |                       |                                       |            |               |            |        |           |
|                   | Mo                                                        | nths Cover         |                |          |              |            |             |                       |                                       |            |               |            |        |           |
|                   |                                                           | Based on           | 0              | 0        | months       | usage      | Calculate   |                       | Exclude                               | stock with | expiry date   | less than  | 3 m    | onths     |
|                   |                                                           | F                  | or stock       | on hand  |              | (m         | onths cover | n                     |                                       | Gene       | rating an ord | ler for    | 0 m    | onths sto |
|                   |                                                           | Includin           | g stock        | on order |              |            | onths cover | -                     |                                       | will o     | order a quant | tity of    |        |           |
|                   |                                                           |                    |                |          |              |            |             |                       |                                       |            |               |            |        |           |
| Delete            |                                                           |                    |                |          |              |            |             | OK &                  | Previous                              | OK &       | Next          | Cancel     |        | OK        |

Above we have Paracetamol 500mg where for the highlighted batch (red square) we have a total of 100 but available is 0. This means that 100 in stock but all of this has be reserved for a customer.

Below is another example :

Last update: 2020/03/13 faq:how\_to\_remove\_stock\_lines\_that\_have\_0\_available https://docs.msupply.org.nz/faq:how\_to\_remove\_stock\_lines\_that\_have\_0\_available?rev=1584115037

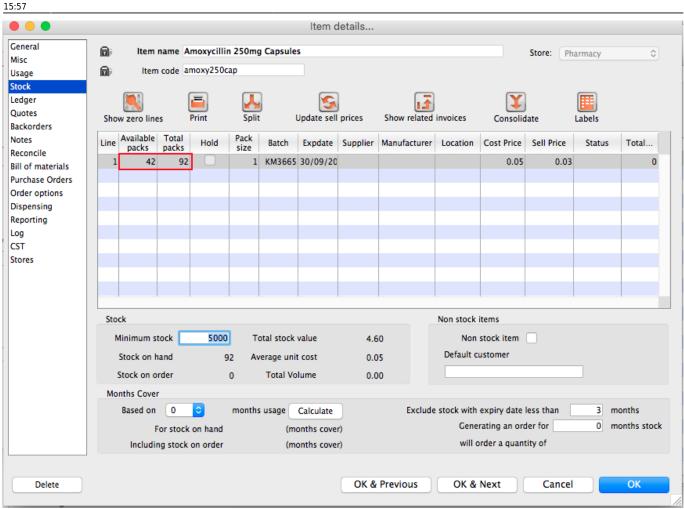

For Amoxycillin 250mg we have 92 in total and 42 available. This means that we have 92 - 42 = 50 reserved for customers.

### Handling reserved stock

Customer invoices that are of status "nw" or "sg" will end up reserving stock. This theoretically means that you have the stock but it cannot be used as it has been reserved by the invoices.

You as a manager will be required to view the "nw" and "sg" invoices and decide if they are still valid or not. If the invoices are valid then you should **"confirm"** them if not they can be deleted.

So search for customer or prescription that are of "nw" status. Follow the image below. Do customer > Show invoices... or patient > Show Prescriptions...

3/7

|        | Find transaction                 |
|--------|----------------------------------|
|        | customer invoices                |
|        | 15 most recent transactions, or: |
| status | ᅌ equals ᅌ nwl                   |
|        | Complex Find Cancel Find         |

Search for "Status" equal to "nw" as above. If the "nw" invoices exist, then you will be shown a list. Double click to review. Delete if the invoice is not valid otherwise **"Confirm"**.

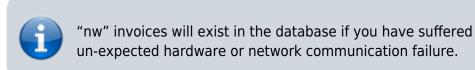

Now repeat similar for "sg" type invoices :

|        | Find transaction                 |   |
|--------|----------------------------------|---|
|        | customer invoices                |   |
|        | 15 most recent transactions, or: |   |
| status | ᅌ equals ᅌ sg                    | כ |
|        | Use list view if one entry found | J |
|        | Complex Find Cancel Find         |   |

"sg" invoices are part of the warehouse functions. You may have simply forgotten about these invoice or the customer lost interest in the order.

Your search for "nw" or "sg" invoice may result is the list below.

Last update: 2020/03/13 faq:how\_to\_remove\_stock\_lines\_that\_have\_0\_available https://docs.msupply.org.nz/faq:how\_to\_remove\_stock\_lines\_that\_have\_0\_available?rev=1584115037 15:57

| •                     |          |            |          |   |        | Tr                       | ansactions | list             |         |           |                |                 |          |
|-----------------------|----------|------------|----------|---|--------|--------------------------|------------|------------------|---------|-----------|----------------|-----------------|----------|
| ς Σ                   | <b>.</b> |            |          | _ |        | $\leq$                   | <b>T</b>   |                  | _       |           |                |                 |          |
| Find Sum              | Order by | Print Fina |          |   | licate | Cancel                   | Filters    |                  |         | · · ·     | rt to MYOB     |                 |          |
| Types                 |          | Name       |          | _ | St     |                          | Confirmed  | Invnum           | Total   | Their ref | PS printed dt. | Comment         | Exp btch |
| Customer Invoices     | NUR      | nts<br>TRE | ci       | _ |        | 02/12/2015               |            | 129747           | 0<br>40 |           |                |                 |          |
| Supplier Invoices     | NUR      | IKE        | ci<br>ci |   | sg     | 07/01/2016<br>20/05/2016 |            | 131104<br>138199 | 40      |           |                |                 |          |
| Inventory adjustments | NUR      | nts        | ci       | _ | sg     | 14/06/2016               |            | 139327           | 0.2     |           |                |                 |          |
| Supplier credits      | OUT      | T          | ci       | _ | sg     | 12/09/2016               |            | 143994           | 0       |           |                |                 |          |
| Customer credits      | NUR      | nts        | ci       | _ | sq     | 23/08/2016               |            | 143002           | 15.3    |           |                |                 |          |
| Builds                | ER 2     |            | ci       | _ | sg     | 12/09/2016               |            | 143996           | 6.56    |           |                |                 |          |
| Repacks               | NUR      | nts        | ci       |   | sg     | 03/10/2016               |            | 144847           | 6.72    |           |                |                 |          |
| Find                  | NAN      | tE         | ci       |   | sg     | 05/10/2016               |            | 144848           | 0       |           | 05/10/2016     |                 |          |
| By date               | NUR      | nts        | ci       |   | sg     | 06/12/2016               |            | 147791           | 0       |           |                |                 |          |
| By Status             | OUT      | т          | ci       |   | sg     | 07/12/2016               |            | 147911           | 0       |           |                |                 |          |
| My transactions       | NUR      | nts        | ci       |   | sg     | 05/01/2017               |            | 148911           | 0       |           |                |                 |          |
| My custom filters     | NUR      | nts        | ci       |   | sg     | 09/01/2017               |            | 148992           | 0       |           |                |                 |          |
| My custom filters     | NUR      | nts        | ci       |   | sg     | 09/01/2017               |            | 149001           | 0       |           |                |                 |          |
|                       | NUR      | nts        | ci       |   | sg     | 13/01/2017               |            | 149242           | 0       |           |                | Weekend Imprest |          |
|                       | NUR      | nts        | ci       |   | sg     | 15/01/2017               |            | 149248           | 0       |           |                |                 |          |
|                       | NUR      | nts        | ci       |   | sg     | 01/02/2017               |            | 150145           | 37.8    |           |                |                 |          |
|                       |          |            |          |   |        |                          |            |                  |         |           |                |                 |          |
|                       |          |            |          |   |        |                          |            |                  |         |           |                |                 |          |
|                       |          |            |          |   |        |                          |            |                  |         |           |                |                 |          |
|                       |          |            |          |   |        |                          |            |                  |         |           |                |                 |          |
|                       |          |            |          |   |        |                          |            |                  |         |           |                |                 |          |
|                       |          |            |          |   |        |                          |            |                  |         |           |                |                 |          |
|                       |          |            |          |   |        |                          |            |                  |         |           |                |                 |          |
|                       |          |            |          |   |        |                          |            |                  |         |           |                |                 |          |
|                       |          |            |          |   |        |                          |            |                  |         |           |                |                 |          |

#### Note the highlighted "Status" column

Your job is now to review each invoice and to either **"confirm"** them or to delete them. Theses invoices may no longer be valid, you have to decide on this.

### **Confirming an invoice**

Just in case, if you don't know this, then this is how you confirm the invoice.

| 2025/0   | 08/12    | 22:43  | 5/7                               |           |             |          | 28.04.      | How to rer | move stock lines that have | '0' available |
|----------|----------|--------|-----------------------------------|-----------|-------------|----------|-------------|------------|----------------------------|---------------|
| • •      | 0        |        |                                   | Cus       | stomer inv  | /oice    |             |            |                            |               |
|          | Name     | ER     |                                   | Con       | firm date : | 00/00/00 |             |            | Colour                     | Blue          |
| _        | heir ref | f      | er2                               |           |             |          |             |            | Invoice : 143,996          | 5             |
|          | mment    |        |                                   |           | Category    | Imprest  |             | 0          | Entry date : 12/09/2       |               |
| 0        | minem    |        |                                   |           | ,           | imprese  |             |            | Goods receive ID : 0       |               |
|          |          |        |                                   |           |             |          |             |            | Status : sg                |               |
| -        |          |        |                                   |           | 1           | 1        |             |            |                            |               |
| New      | line     | 1      | Delete line(s)                    | Backo     |             | History  |             | Confirm    | Entered by :               |               |
|          |          |        | Count Count                       |           |             | Datab    |             |            | Store :                    |               |
|          |          |        | General Summary b                 | by item S | ummary by   | Batch I  | ransport de | tails Log  |                            |               |
| L.       | Loo      | cation | Item Name                         | Quan      | Pack Size   | Batch    | Exp date    | Sell Price | Price exten                |               |
| 1        |          |        | lbuprofen 400mg tablet            | 50        | 1           |          |             | 0.00       |                            | 0.00          |
| 2        |          |        | Amoxycillin 125mg/5ml Susp        | 2         |             |          |             | 1.53       |                            | 3.06          |
| 3        |          |        | Cloxacillin 125MG/5ML             | 2         |             | none     |             | 0.00       |                            | 0.00          |
| 4        |          |        | Cloxacillin 250mg capsules        | 50        |             |          | 30/04/20:   |            |                            | 2.00          |
| 6        |          |        | Amoxycillin 250mg Capsules        | 50        |             |          | 30/09/20:   |            |                            | 1.50          |
| 7        |          |        | Paracetamol 500mg tablet          | 100       | 1           | 150701   | 30/07/20:   |            |                            | 0.00          |
| 8        |          |        | Paracetamol 120mg/5ml elixir      | 4         | 1           |          |             | 0.00       |                            | 0.00          |
| 9        |          |        | Oral rehydration salts            | 30        |             |          |             | 0.00       |                            | 0.00          |
| 1        |          |        | Salbutamol 100mcg Inhaler         | 2         |             | none     |             | 0.00       |                            | 0.00          |
| 1        |          |        | Salbutamol 4mg tablet             | 50        |             |          |             | 0.00       |                            | 0.00          |
| 1        | 2        |        | Salbutamol 5mg/ml Resp. Soln 20ml | 2         | 1           |          |             | 0.00       |                            | 0.00          |
|          |          |        |                                   |           |             |          |             |            |                            |               |
|          |          |        |                                   |           |             |          |             |            |                            |               |
| <b>-</b> | 1        | r 🖲    | Other charge                      | es Item:  | I           |          |             |            | Amount:                    | 0.00          |
|          |          |        | ,                                 |           |             |          |             |            | Subtotal:                  | 6.56          |
|          |          |        |                                   |           |             |          |             |            | 0 % tax:                   | 0.00          |
|          |          |        |                                   |           |             |          |             |            | Total:                     | 6.56          |
| Hold     | d        |        |                                   |           |             |          |             |            |                            |               |
| 🗌 Fina   | lize     |        | Export batch: 0                   |           |             |          | OK & N      | lext       | Delete OK                  | 0 🗳           |

Note the status detail. We want this to show "cn" and not "nw" or "sg" Hit the "confirm" truck.

For prescription, you won't see the "confirm" truck, simply review and click "OK" to close the prescription and mSupply will automatically confirm. For prescription, you will be facing "nw" invoices.

## The result

Once all the "sg" and "nw" invoices are processed, then your stock figures should update and they shouldn't be any stock that has been held as reserve.

Below the images should speak for themselves. Please compare the image below with the ones above at the start of this topic.

Paracetamol 500mg :

| •                      |                               |                                 |                |          |              |           | Item d      | letails                                           |                                            |           |              |            |                                                                                                    |       |  |  |
|------------------------|-------------------------------|---------------------------------|----------------|----------|--------------|-----------|-------------|---------------------------------------------------|--------------------------------------------|-----------|--------------|------------|----------------------------------------------------------------------------------------------------|-------|--|--|
| neral                  |                               | ltem (                          | name Pa        | racetam  | ol 500mg     | tablet    |             |                                                   |                                            |           |              | Store: Pha | armacy                                                                                                    | \$    |  |  |
| sc<br>age              |                               | ltem                            | code po        | t500tab  |              |           |             |                                                   |                                            |           |              |            |                                                                                                    |       |  |  |
| ock                    | iner.                         |                                 |                |          |              |           |             |                                                   |                                            |           |              |            |                                                                                                    |       |  |  |
| dger                   |                               |                                 | ſ              | =        |              |           |             |                                                   | 1                                          |           | Y            |            | Image: A state of the state of the state |       |  |  |
| otes                   | Sho                           | w zero line                     |                | Print    | Split        | ,<br>,    | Update sell | prices                                            | Show related                               | invoices  | Consolio     | late       | Labels                                                                                                    |       |  |  |
| korders                | 5.101                         |                                 |                |          |              |           |             |                                                   |                                            |           | composite    |            | caberb                                                                                                    |       |  |  |
| es                     | Line                          | Available<br>packs              | Total<br>packs | Hold     | Pack<br>size | Batch     | Expdate     | Supplier                                          | Manufacturer                               | Location  | Cost Price   | Sell Price | Status                                                                                                    | Total |  |  |
| oncile<br>of materials | 1                             | 10                              | 10             |          | 1            |           |             | in                                                |                                            |           | 0.00         | 0.00       |                                                                                                    | 0     |  |  |
| chase Orders           | 2                             | 22560                           | 22560          |          | 1            | 130816    | 30/07/20    |                                                   |                                            |           | 0.00         | 0.00       |                                                                                                    | 0     |  |  |
| ler options            | 3                             | 17729                           | 17729          |          | 1            | 130816    | 31/07/20    | S                                                 |                                            |           | 0.00         | 0.00       |                                                                                                    | 0     |  |  |
| pensing                |                               |                                 |                |          |              |           |             |                                                   |                                            |           |              |            |                                                                                                    |       |  |  |
| oorting                |                               |                                 |                |          |              |           |             |                                                   |                                            |           |              |            |                                                                                                    |       |  |  |
|                        |                               |                                 |                |          |              |           |             |                                                   |                                            |           |              |            |                                                                                                    |       |  |  |
|                        |                               |                                 |                |          |              |           |             |                                                   |                                            |           |              |            |                                                                                                    |       |  |  |
| res                    |                               |                                 |                |          |              |           |             |                                                   |                                            |           |              |            |                                                                                                    |       |  |  |
|                        |                               |                                 |                |          |              |           |             |                                                   |                                            |           |              |            |                                                                                                    |       |  |  |
|                        |                               |                                 |                |          |              |           |             |                                                   |                                            |           |              |            |                                                                                                    |       |  |  |
|                        | Stock Non stock items         |                                 |                |          |              |           |             |                                                   |                                            |           |              |            |                                                                                                    |       |  |  |
|                        | N                             | Ainimum st                      | ock            | 2000     | То           | tal stock | value       | 0.0                                               | 0                                          | Non       | stock item   | em 🗌       |                                                                                                    |       |  |  |
|                        |                               |                                 |                |          |              |           |             |                                                   | 0                                          | Default c | ustomer      |            |                                                                                                    |       |  |  |
|                        |                               |                                 |                |          |              |           |             |                                                   | 0.00                                       |           |              |            |                                                                                                    |       |  |  |
|                        | Stock on order 0 Total Volume |                                 |                |          |              |           |             |                                                   | 0.00                                       |           |              |            |                                                                                                    |       |  |  |
|                        | Mo                            | nths Cover                      |                | _        |              |           |             |                                                   |                                            |           |              |            |                                                                                                    |       |  |  |
|                        |                               | Based on                        | 0              | 0        | months       | usage     | Calculate   | Exclude stock with expiry date less than 3 months |                                            |           |              |            |                                                                                                    |       |  |  |
|                        |                               | For stock on hand (months cover |                |          |              |           |             |                                                   | er) Generating an order for 0 months stock |           |              |            |                                                                                                    |       |  |  |
|                        |                               | Includin                        | ng stock       | on order |              | (m        | onths cover | )                                                 |                                            | will c    | order a quan | tity of    |                                                                                                    |       |  |  |
|                        |                               |                                 |                |          |              |           |             |                                                   |                                            |           |              |            |                                                                                                    |       |  |  |
|                        |                               |                                 |                |          |              |           |             |                                                   |                                            |           |              |            |                                                                                                    |       |  |  |
| Delete                 |                               |                                 |                |          |              |           |             | OK &                                              | Previous                                   | OK &      | Next         | Cancel     |                                                                                                    | OK    |  |  |

Amoxycillin 250mg :

| General       Misc       Store:       Pharmacy       O         Usage       Item name       Amoxy250cap       Store:       Pharmacy       O         Stock       Show zero lines       Print       Split       Update sell prices       Show related invoices       Consolidate       Labels         Bill of materials       Purchase Orders       O.OS       O.OS       O.OS       O.OS       O       O         Og       CST       1       42       42       1       KM3665       30/09/20       0.OS       0.OS       0.OS       O       O         Stores       Stores       Stores       Non stock litems       Non stock litems       Non stock litems       Non stock litem       Default customer         Stock on nand       42       Average unit cost       0.05       0.05       Non stock litem       Default customer         Stock on order       0       Total Volume       0.00       Default customer       Default customer       Default customer       Default customer                                                                                                    |           |                 |                |              | Item d       | letails  |              |           |              |            |          |             |
|----------------------------------------------------------------------------------------------------|-----------|-----------------|----------------|--------------|--------------|----------|--------------|-----------|--------------|------------|----------|-------------|
| Usage       Item code amoxy250cap         Stock       Image       Image<                                                                                                    |           | 📾 Item nar      | me Amoxycillin | 250mg Capsul | es           |          |              |           |              | Store: Pha | armacy   | 0           |
| Stock         Ledger         Quotes         Backorders         Notes         Reconcile         Bill of materials         Purchase Orders         Order options         Dispensing         Reporting         Log         CST         Stock         Stock on draft         Minimum stock       5000         Stock on order       0         Total       42         Available       Total         Purchase Orders       0.05         0.05       0.03         0       0         Stores       0         Stock       0         Minimum stock       5000         Stock on order       0         Total Volume       0.00                                                                                                    |           | 📾 ltem co       | ode amoxy250ca | D            |              |          |              |           |              |            |          |             |
| Ledger<br>Quotes       Show zero lines       Print       Split       Update sell prices       Show related invoices       Consolidate       Labels         Notes       Line       Available       Total       Hold       Pack       Batch       Expdate       Supplier       Manufacturer       Location       Cost Price       Sell Price       Status       Total         Bill of materials       1       42       42       1       KM3665       30/09/20       0.05       0.03       0         Dispensing       Corder options       Dispensing       No       No </td <td></td> <td></td> <td>,,</td> <td></td> <td></td> <td></td> <td></td> <td></td> <td></td> <td></td> <td></td> <td></td>                                                                                                    |           |                 | ,,             |              |              |          |              |           |              |            |          |             |
| Quotes       Show zero lines       Print       Split       Update sell prices       Show related invoices       Consolidate       Labels         Backorders       Notes       Line       Available       Total       Hold       Pack       Batch       Expdate       Supplier       Manufacturer       Location       Cost Price       Sell Price       Status       Total         Bill of materials       1       42       42       1       KM3665       30/09/20       0.05       0.03       0         Purchase Orders       0       42       42       1       KM3665       30/09/20       0.05       0.03       0         Dispensing       Reporting       1       1       1       1       1       1       1       1       1       1       1       1       1       1       1       1       1       1       1       1       1       1       1       1       1       1       1       1       1       1       1       1       1       1       1       1       1       1       1       1       1       1       1       1       1       1       1       1       1       1       1       1       1                                                                                                    |           |                 |                |              |              |          |              |           | V            |            | <b>E</b> |             |
| Backorders     Notes     Line     Available     Total     Hold     Pack     Batch     Explate     Supplier     Manufacturer     Location     Cost Price     Sell Price     Status     Total       Bill of materials     1     42     42     1     KM3665     30/09/20     0.05     0.03     0       Purchase Orders     1     42     42     1     KM3665     30/09/20     0.05     0.03     0       Order options     1     42     42     1     KM3665     30/09/20     0     0.05     0.03     0       Dispensing     1     42     42     1     KM3665     10/09/20     0     0     0.05     0.03     0       Log     1     1     1     1     1     1     1     1     1     1       Log     1     1     1     1     1     1     1     1     1     1     1     1     1     1     1     1     1     1     1     1     1     1     1     1     1     1     1     1     1     1     1     1     1     1     1     1     1     1     1     1     1     1     1                                                                                                    | -         |                 |                | E alla       |              |          |              |           | _ 🛃          |            |          |             |
| Line         packs         packs         riod         size         status         status         riod         status         riod         s                                                                                                    | -         | Show zero lines | Print          | Split        | Update sell  | prices   | Show related | invoices  | Consolic     | late       | Labels   |             |
| Reconcile       packs       packs       size       Non stock items         Bill of materials       1       42       42       1       KM3665       30/09/2C       0.05       0.03       0         Purchase Orders       0       1       42       42       1       KM3665       30/09/2C       0.05       0.03       0         Order options       0       0       0       0       0       0       0       0       0         Dispensing       0       0       0       0       0       0       0       0       0       0       0       0       0       0       0       0       0       0       0       0       0       0       0       0       0       0       0       0       0       0       0       0       0       0       0       0       0       0       0       0       0       0       0       0       0       0       0       0       0       0       0       0       0       0       0       0       0       0       0       0       0       0       0       0       0       0       0       0       0       0                                                                                                    | Notes     |                 |                |              | Expdate      | Supplier | Manufacturer | Location  | Cost Price   | Sell Price | Status   | Total       |
| bill of materials Purchase Orders Order options Dispensing Reporting Log CST Stores Stores Stock Minimum stock S000 Total stock value 2.10 Non stock items Default customer Default customer Default customer                                                                                                    | Reconcile | packs pa        | Dacks          | size         |              |          |              |           |              |            |          |             |
| Order options       Dispensing         Dispensing       Image: Construction of the second of the second of th                                                                                                    |           | 1 42            | 42             | 1 KM366      | 5 30/09/20   |          |              |           | 0.05         | 0.03       |          | U           |
| Dispensing<br>Reporting<br>Log<br>CST<br>Stores<br>Stores<br>Stores<br>Stock on hand<br>Stock on order<br>O<br>Total Stock value<br>Stock on order<br>O<br>Total Volume<br>O<br>Total Volume<br>C<br>Total Volume<br>C<br>Total Volume |           |                 |                |              |              |          |              |           |              |            |          |             |
| Reporting<br>Log<br>CST       Image: Stock on and<br>Stock on order       Image: Stock value<br>0       Image: Stock value<br>0 <td></td> <td></td> <td></td> <td></td> <td></td> <td></td> <td></td> <td></td> <td></td> <td></td> <td></td> <td></td>                                                                                                    |           |                 |                |              |              |          |              |           |              |            |          |             |
| Log<br>CST<br>Stores<br>Stores                                                                                                    |           |                 |                |              |              |          |              |           |              |            |          |             |
| CST<br>Stores                                                                                                    |           |                 |                |              |              |          |              |           |              |            |          |             |
| Stores   Stores     Stock     Minimum stock   Stock on hand   42   Average unit cost   0,05   Stock on order   0   Total Volume   0,00     Months Cover                                                                                                    | -         |                 |                |              |              |          |              |           |              |            |          |             |
| Stock     Non stock items       Minimum stock     5000     Total stock value     2.10       Stock on hand     42     Average unit cost     0.05       Stock on order     0     Total Volume     0.00                                                                                                    |           |                 |                |              |              |          |              |           |              |            |          |             |
| Minimum stock       5000       Total stock value       2.10       Non stock item         Stock on hand       42       Average unit cost       0.05       Default customer         Stock on order       0       Total Volume       0.00       Image: Cost of the stock in the stock in the                                                                                                    |           |                 |                |              |              |          |              |           |              |            |          |             |
| Minimum stock       5000       Total stock value       2.10       Non stock item         Stock on hand       42       Average unit cost       0.05       Default customer         Stock on order       0       Total Volume       0.00       Image: Cost of the stock in the stock in the                                                                                                    |           |                 |                |              |              |          |              |           |              |            |          |             |
| Minimum stock       5000       Total stock value       2.10       Non stock item         Stock on hand       42       Average unit cost       0.05       Default customer         Stock on order       0       Total Volume       0.00       Image: Cost of the stock in the stock in the                                                                                                    |           |                 |                |              |              |          |              | 1         |              |            |          | -           |
| Stock on hand     42     Average unit cost     0.05     Default customer       Stock on order     0     Total Volume     0.00                                                                                                    |           | Stock           |                |              |              |          |              | Non stock | items        |            |          |             |
| Stock on ratio     42     Average unit cost     0.05       Stock on order     0     Total Volume     0.00       Months Cover                                                                                                    |           | Minimum stoc    | ck 5000        | Total stoc   | k value      | 2.1      | 10           | Non       | stock item   |            |          |             |
| Months Cover                                                                                                    |           | Stock on han    | ıd 42          | 2 Average ur | it cost      | 0.0      | )5           | Default c | ustomer      |            |          |             |
|                                                                                                    |           | Stock on orde   | er (           | ) Total V    | olume        | 0.0      | 00           |           |              |            |          |             |
| Based on 0 🗘 months usage Calculate Exclude stock with expiry date less than 3 months                                                                                                    |           | Months Cover    |                |              |              |          |              |           |              |            |          |             |
|                                                                                                    |           | Based on        | 0              | months usage | Calculate    |          | Exclude      |           |              |            |          |             |
| For stock on hand (months cover) Generating an order for 0 months stoc                                                                                                    |           | For             | stock on hand  | (r           | nonths cover | r)       |              | Gene      | rating an or | der for    | 0 m      | onths stock |
| Including stock on order (months cover) will order a quantity of                                                                                                    |           | Including       | stock on order | (r           | nonths cover | r)       |              | will o    | order a quan | tity of    |          |             |
|                                                                                                    |           |                 |                |              |              |          |              |           |              |            |          |             |
| Delete OK & Previous OK & Next Cancel OK                                                                                                    | Delete    |                 |                |              |              | OK &     | Previous     | OK &      | Next         | Cancel     |          | ОК          |

#### Previous: 25.03. Why is my stock balance report showing negative? || Next: 25.05. What do I need to set up mSupply Mobile?

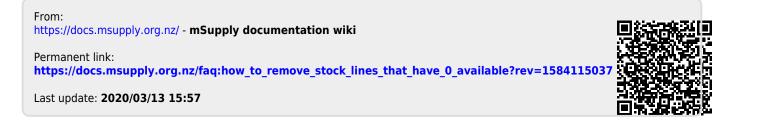